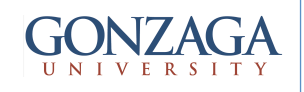

## **VHDL Coding Guidelines**

talarico@gonzaga.edu 1

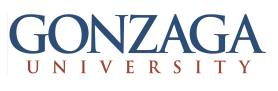

## The Twenty Commandments: 1 - 10

- 1. Do not use the types **bit** and **bit\_vector**
- 2. Recommended data types:
	- **\* std\_logic, std\_logic\_vector**
	- **\* unsigned, signed**
	- **\* integer, natural**
	- **\* enumerated data types**
	- **\* array, records**
- 3. Do not use **after** statements in synthesizable code
- 4. Use sequential coding for both combinational and sequential logic
- 5. Use concurrent statements with extreme moderation
- 6. Do not use the port type **INOUT** and **BUFFER**
- 7. Do not use of latches (our focus is the design of synchronous digital systems
- 8. Do not use **wait** statements in synthesizable code
- 9. The only type of synthesizable loop is the **for-loop**
- 10. VHDL coding styles: **behavioral, RTL, structural**

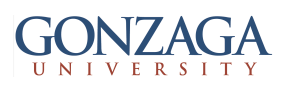

## The Twenty Commandments: 11 - 16

- 11. Limit the use of the term **behavioral** to **non synthesizable** code (e.g. testbenches or models of blocks such as RAMs, ROMs, ..., IP cores.
- 12. Limit the use of the term **RTL** to **synthesizable high level** code
- 13. Limit the use of **structural** coding to tie together the various units you have designed (i.e. use structural coding to provide **hierarchy**)
- 14. Use generic with extreme moderation
- 15. Use **generate** statements with even more moderation
- 16. If you decide to use **generic** and/or **generate** make sure to understand the automatic "naming convention" used by your synthesis tool and verify it doesn't break any other CAD tool "naming convention"

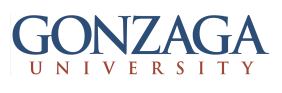

## The Twenty Commandments: 17-20

- 17. The use of **function** and **procedure** in RTL code is strongly discouraged (... but strongly encouraged in testbenches  $\leftarrow$  behavioral coding) **Think Hardware**
- 18. Using sequential coding for combinational logic: \* Make sure all signals "read" in the process are in sensitivity list
	- \* Make sure all output signals are defined for all possible input combinations
	- \* Make sure to do not have the same signal both on the right and left hand side of an assignment  $( \delta$  delay issue)
- 19. Use variable to "compute" intermediate values
- 20. Make sure your code does not originate multiple drivers